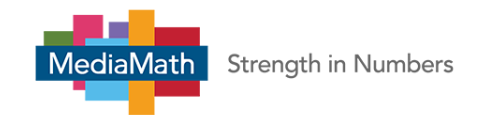

## **HTML5 Creatives**

MediaMath now supports HTML5 Creatives. Each T1AS HTML5 Creative must be uploaded with the following 2 components:

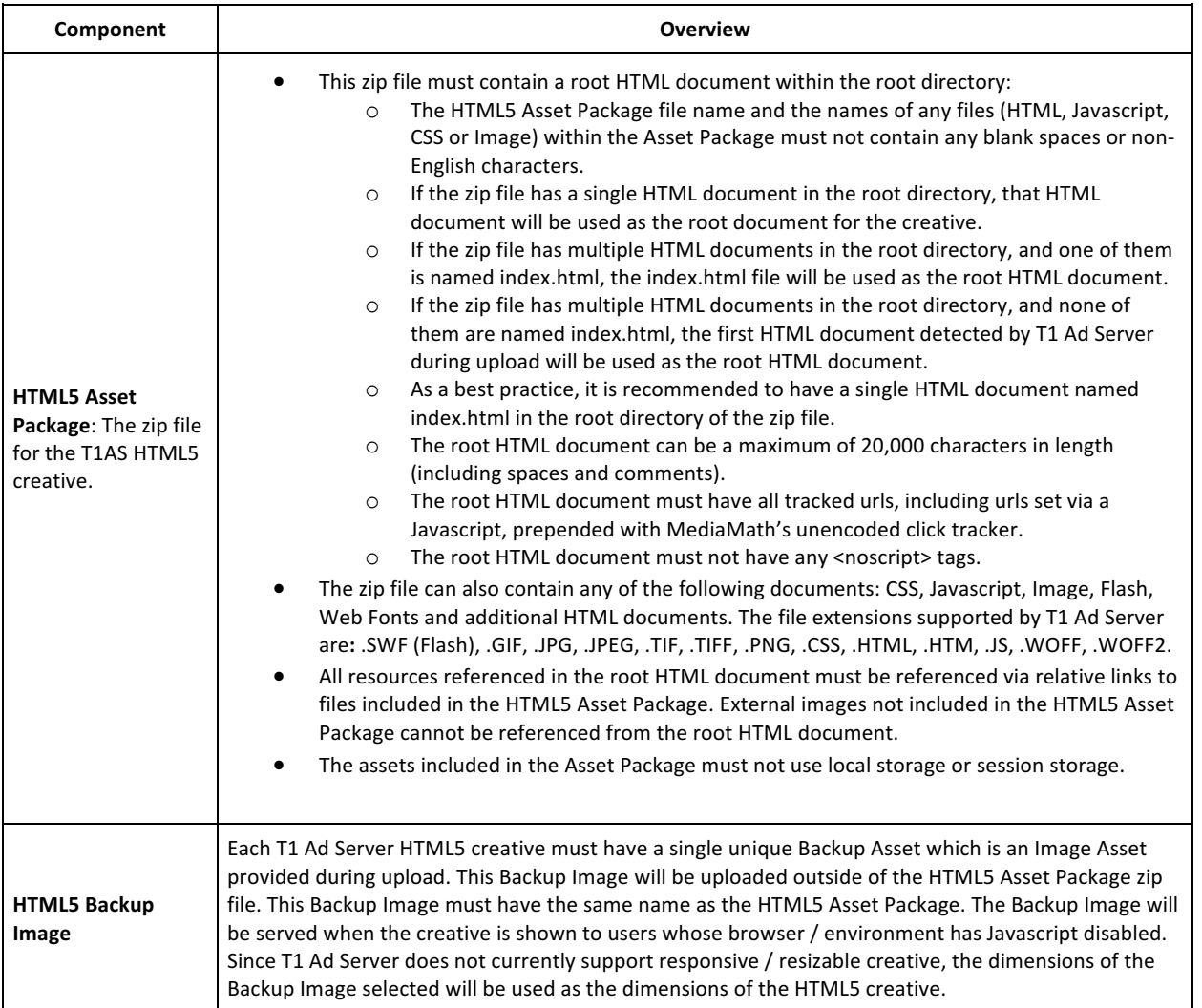

- **•** It is your responsibility to ensure that the creative uses graceful degradation and complies with guidelines recommended by the IAB. If the browser / environment the creative is served in does not support any features of **HTML5** required by the creative, the creative must gracefully degrade to show alternate assets or a backup image. Compliance with **IAB** guidelines and exchange specific guidelines will improve the chances of a seamless creative **approval and ad serving.**
- MediaMath strongly recommends you to test the HTML5 creatives using an external testing toolkit such as the IAB HTML5 Ad Validator**.**
- To ensure a seamless browsing experience for users, we recommend that your creative complies with the file size and file load guidelines recommended by the IAB. You can use the IAB HTML5 Ad Validator to determine the file size and file load specifications for your creative.
- T1AS does not yet support resizable HTML5 creatives. The detected dimensions of the HTML5 Backup Image will be used as the dimensions of the HTML5 creative. If your HTML5 creative is resizable, you can simply upload one

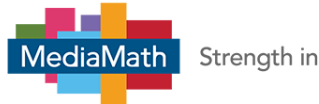

Strength in Numbers

HTML5 Asset Package and multiple HTML5 Backup Images of the different dimensions you want the HTML5 creative to serve for.

- The HTML5 Asset Package zip file cannot contain zip files within it.
- If the HTML5 Asset Package contains Flash (.SWF) files, the creative will not serve in Chrome and on exchanges which do not support Flash (e.g. AdX).
- T1 Ad Server does not currently support SVG files within the HTML5 Asset Package.
- T1 Ad Server does not currently support video files within the HTML5 Asset Package.
- T1 Ad Server HTML5 does not currently support expandables or MRAID.

## **Click Trackers for HTML5 Creatives**

For T1 Ad Server HTML5 creatives, the MediaMath click tracker will need to be manually added to each HTML5 creative's root HTML document (for creatives generated from most builders, this document is named index.html in the root directory of the HTML5 Asset Package zip file). All click through URLs must be located in the root HTML document and the MediaMath click tracker must be prepended to all click through URLs to ensure tracking of clicks during ad serving.

Below are guidelines on how the MediaMath click tracker can be added into the document for a sample set of scenarios. Please note that the guidelines do not cover all possible scenarios. It is up to you to ensure that the click tracker is included in the HTML document.

The MediaMath click tracker to be added to the root HTML document is: [UNENCODED CLICK\_REDIRECT]

## If the Click Tracker is not added, T1 will not record clicks for the HTML5 creative.

## Prerequisites:

• You will require a text editor to complete the procedure below. If you do not have one, we recommend Sublime Text.

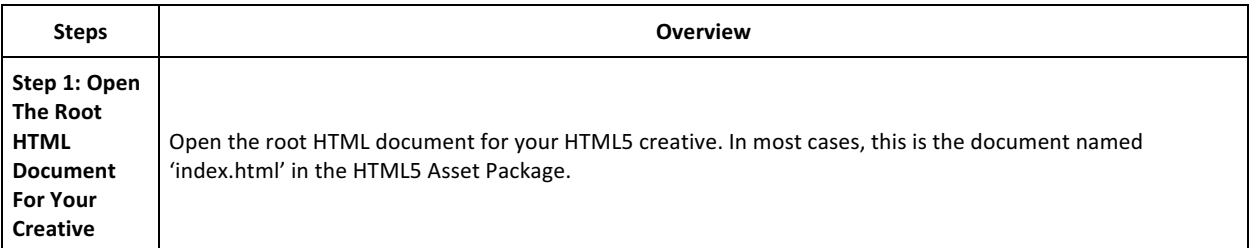

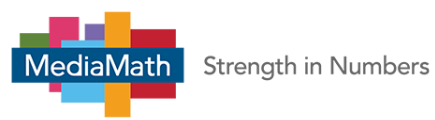

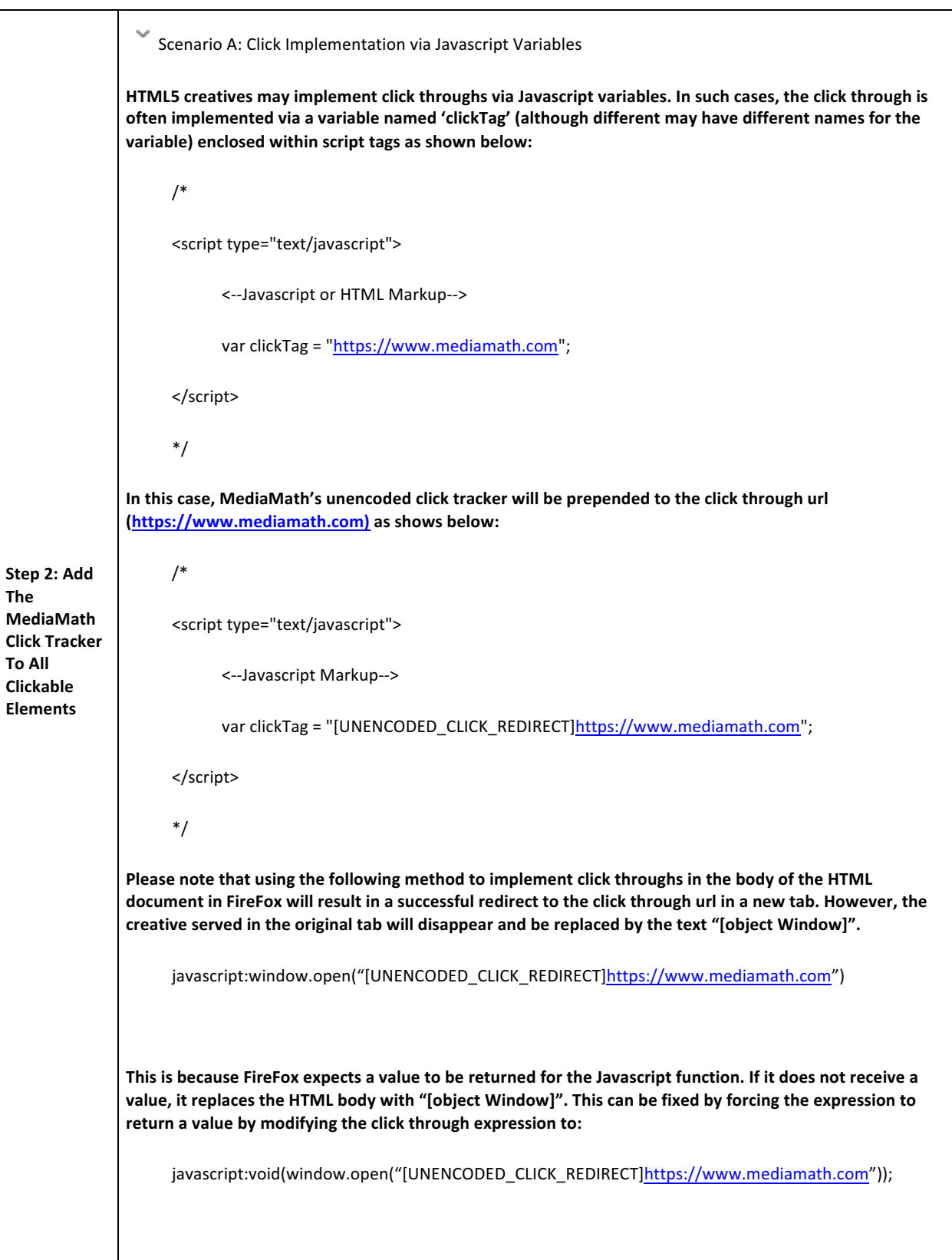

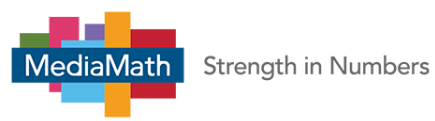

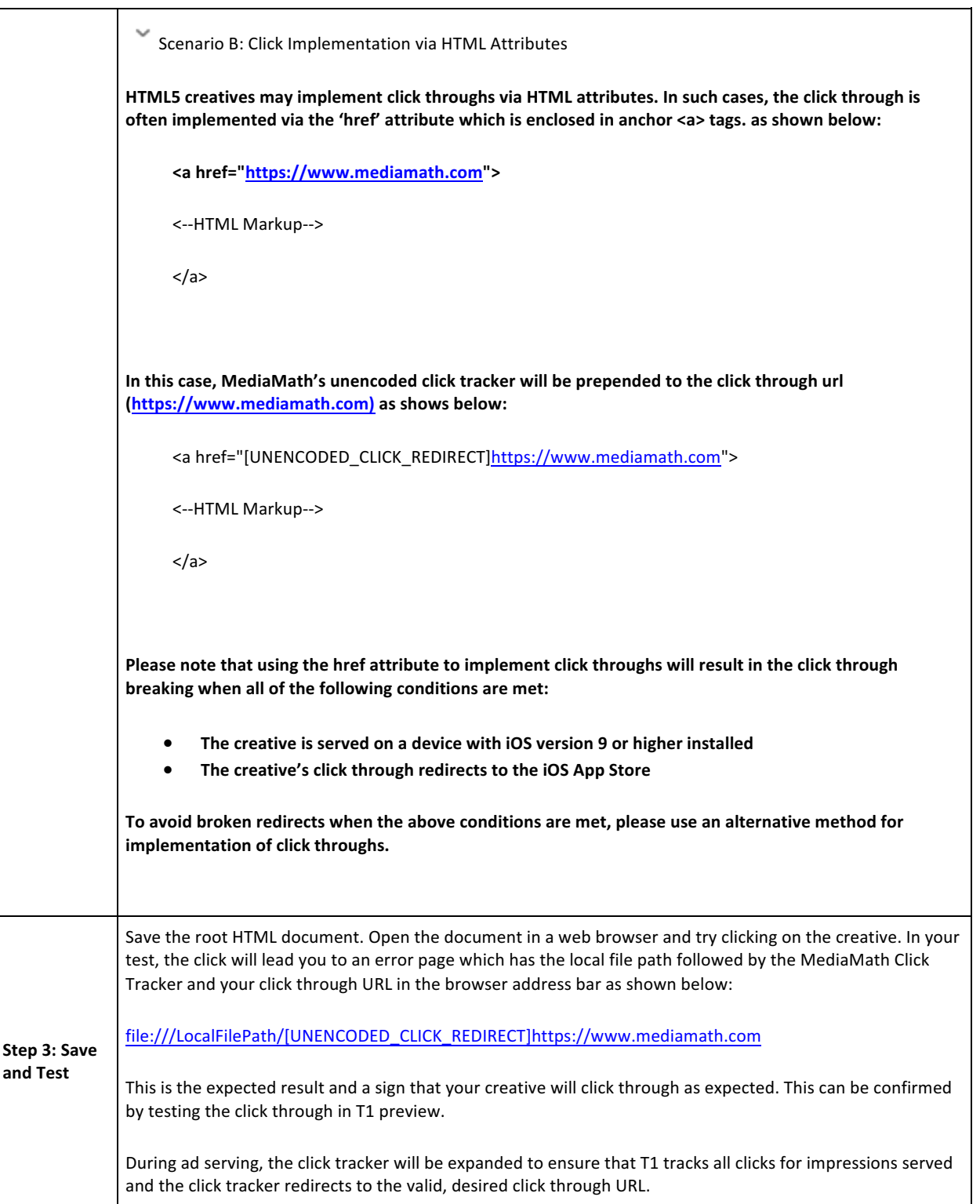

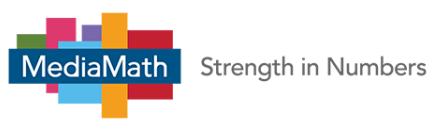

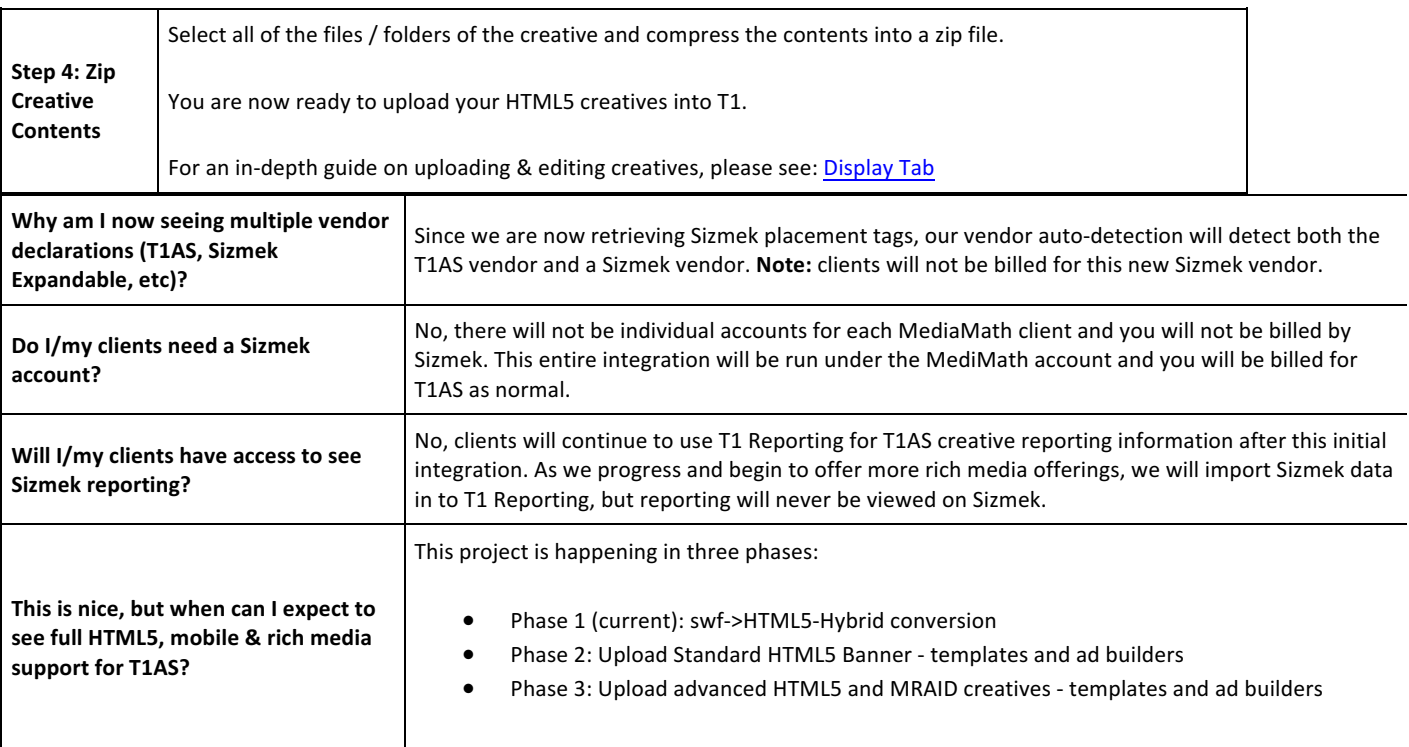